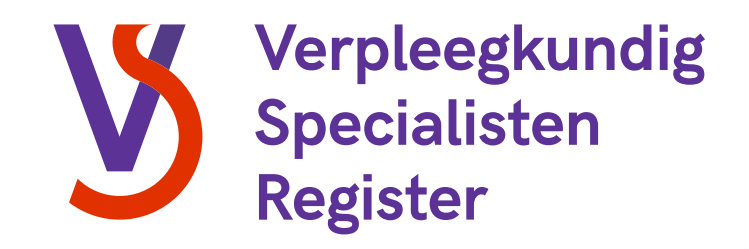

# **Moderator** Intercollegiale toetsing (ICT)

**Wat je moet weten als je moderator wilt worden**

Versie oktober 2023

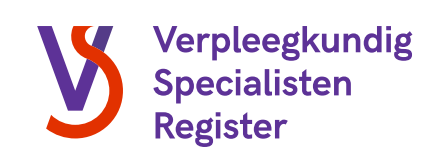

### Inhoud

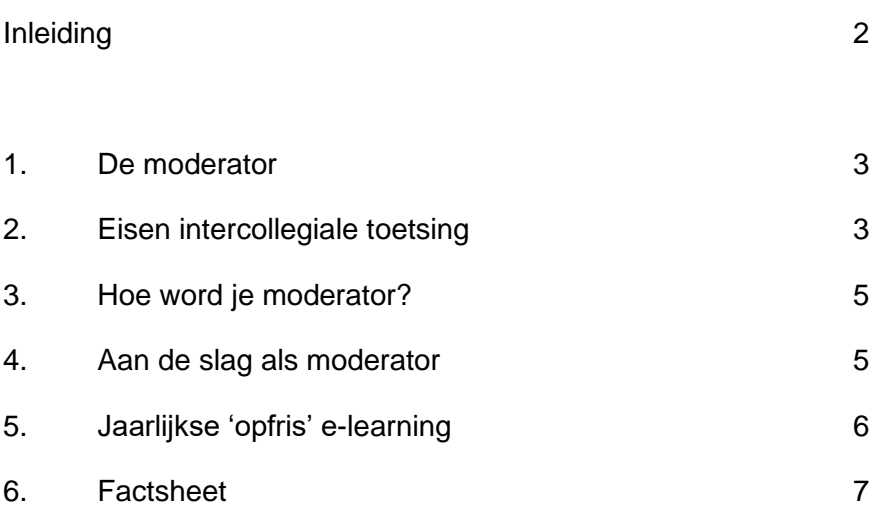

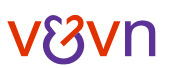

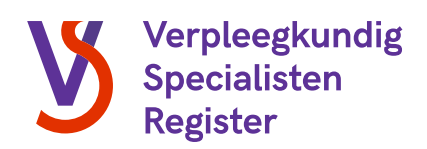

### Inleiding

Beste verpleegkundig specialist,

In deze brochure vind je alle informatie over de nieuwe werkwijze voor intercollegiale toetsing (ICT). Deze nieuwe werkwijze houdt in dat er bij een ICT-bijeenkomst één moderator aanwezig is die toeziet op de kwaliteit van de intercollegiale toetsing. Hierdoor hoeft er niet langer een verslag te worden geschreven.

In de brochure wordt kort ingegaan op de rol van de moderator, de eisen van intercollegiale toetsing en de procedure van aanmelden en opvoeren van presentie. Afsluitend volgt er een overzichtelijke 'factsheet' die je als moderator kunt gebruiken tijdens de bijeenkomsten van intercollegiale toetsing.

Meer informatie over intercollegiale toetsing lees je terug op [Intercollegiale toetsing, eisen](https://www.venvn.nl/registers/verpleegkundig-specialisten-register/herregistratie/intercollegiale-toetsing/)  [voor herregistratie | V&VN \(venvn.nl\).](https://www.venvn.nl/registers/verpleegkundig-specialisten-register/herregistratie/intercollegiale-toetsing/) Hier vind je ook de beleidsregel Intercollegiale toetsing, waarin alle eisen duidelijk zijn beschreven.

Mocht je na het lezen van deze brochure nog vragen hebben, dan kun je contact opnemen met de RSV via (030) 291 90 50 of via [registers@venvn.nl.](mailto:registers@venvn.nl)

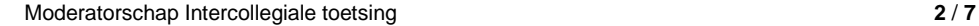

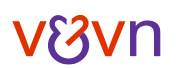

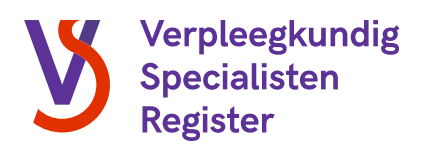

# 1. De moderator

Een moderator is een verpleegkundig specialist die ervoor zorgt dat een intercollegiale toetsing goed verloopt en voldoet aan de eisen. Je kunt de moderator dan ook zien als de kwaliteitsbewaker van een intercollegiale toetsing.

Na afloop van de intercollegiale toetsing voert de moderator de bijeenkomst op in de portfolio's van de deelnemers. Hierbij is verdere verslaglegging niet langer nodig.

Naast de rol van kwaliteitsbewaker, is de moderator ook onderdeel van de toetsgroep. De moderator heeft dus een actieve rol als deelnemer aan de intercollegiale toetsing. Ook mag de moderator zelf een casus inbrengen tijdens de bijeenkomst.

# 2. Eisen intercollegiale toetsing

De moderator zorgt ervoor dat de intercollegiale toetsing op een juiste manier verloopt. Maar waar moet een intercollegiale toetsing aan voldoen? Dit zijn de belangrijkste eisen:

#### **Toetsgroep**

- De toetsgroep bestaat ten minste uit 3 zelfstandig behandelaren, waarvan minimaal 2 verpleegkundig specialisten.
- De toetsgroep bestaat uit maximaal 10 deelnemers.

#### **Bijeenkomst**

Het doel van intercollegiale toetsing is het toetsen van het individuele handelen achteraf. Hierbij staan open vragen centraal: Welke afwegingen zijn er gemaakt? Wat waren de alternatieven? Hoe werd de patiënt betrokken? Vervolgens onderzoekt de toetsgroep of er betere keuzes denkbaar zijn geweest en of er is gehandeld volgens de professionele standaard.

Patiëntbesprekingen, werkoverleggen of farmacotherapeutische overleggen zijn geen vormen van intercollegiale toetsing. Bij degelijke overlegvormen staat de toetsing van het individuele handelen achteraf immers niet centraal.

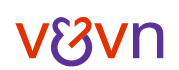

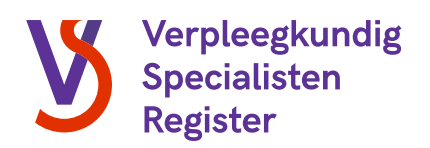

De toetsing kan plaatsvinden op verschillende bekwaamheden of CanMEDS-rollen. Naast het handelen als regievoerend of zelfstandig behandelaar in de directe patiëntenzorg, kan ook het handelen van meer generalistische bekwaamheden worden getoetst.

#### Generalistische bekwaamheden

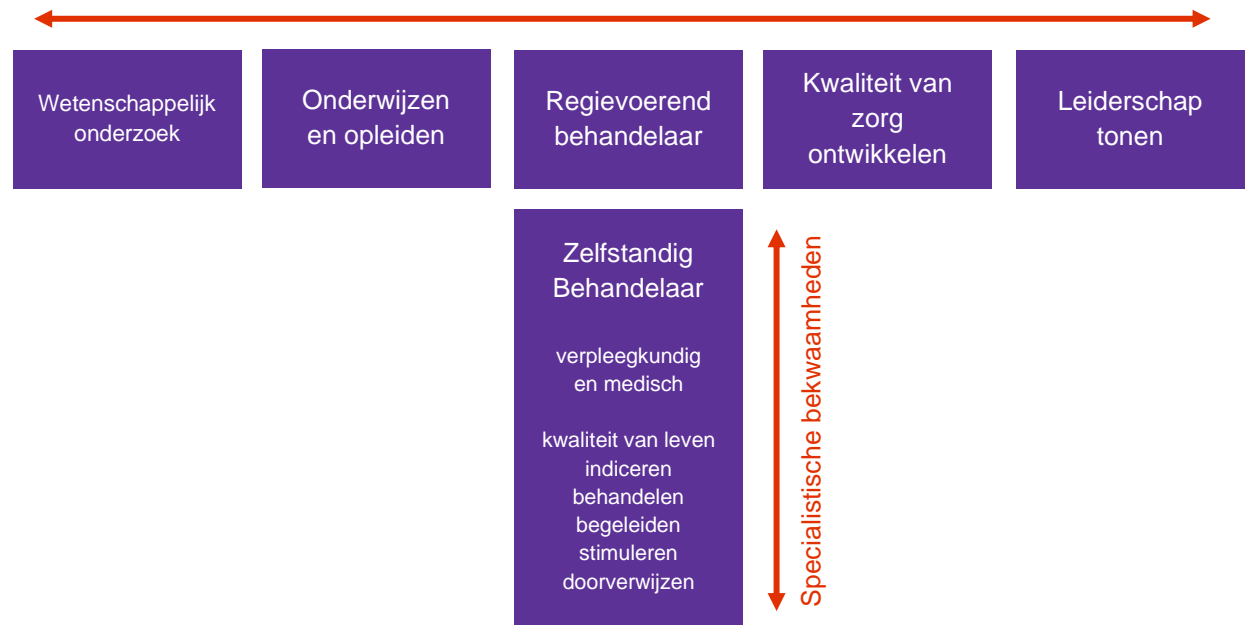

- De volgende elementen komen altijd terug in de intercollegiale toetsing:
	- o Hoe heeft de inbrenger van de casus gehandeld?
	- o Wat was het dilemma, leerdoel of vraagstuk?
	- o Op welke wijze is de casusinbrenger bevraagd?
	- o Wat heeft de toetsgroep geleerd?
	- o Wat heeft de individuele deelnemer geleerd?
- Het aantal uur dat de bijeenkomst heeft geduurd is ook het aantal uur dat toegekend mag worden aan een intercollegiale toetsing. Hierbij geldt dat halve uren naar boven mogen worden afgerond.
	- *Voorbeeld: Stel dat de bijeenkomst heeft plaatsgevonden van 12.00 uur tot 13.30 uur, dan mag je als moderator hier 2 uur aan toekennen.*
- Er kunnen meerdere moderatoren in een toetsgroep zitten, waarbij er slechts één moderator zorgdraagt voor de kwaliteit van de bijeenkomst.

Zie voor een uitgebreide beschrijving van de eisen de beleidsregels ['Intercollegiale toetsing'](https://www.venvn.nl/media/d2xnad4h/beleidsregel-intercollegiale-toetsing.pdf) en ['Moderator intercollegiale toetsing'.](https://www.venvn.nl/media/33xnxnbz/beleidsregel-moderator-intercollegiale-toetsing.pdf)

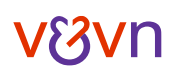

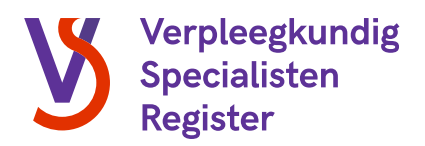

In hoofdstuk 6 van deze brochure vind je een factsheet waarin bovenstaande eisen staan samengevat. Deze kan je als geheugensteun meenemen naar de bijeenkomst.

## 3. Hoe word je moderator?

Om moderator te kunnen worden, volg je eerst een korte e-learning. In deze e-learning word je geïnformeerd over de eisen en procedures van intercollegiale toetsing, zodat je goed weet waar een intercollegiale toetsing aan moet voldoen. Zodra je de e-learning hebt afgerond, ontvang je een bevestigingsmail. Deze e-mail is meteen het bewijs dat je de e-learning hebt doorlopen. Je kunt dit bewijs gebruiken bij je aanmelding als moderator.

Aan de e-learning zijn geen kosten verbonden. [Open en volg de e-learning.](https://vvn2.typeform.com/to/jQREhc)

Je kan je na afronding van de e-learning aanmelden als moderator via [Mijn V&VN.](https://mijn.venvn.nl/moderator)

Ook het moderatorschap zelf kun je opvoeren in je portfolio. Je kunt dit doen als 'overige deskundigheidsbevorderende activiteit' (ODA), ODA 33. Als bewijs voeg je je benoeming als moderator door de RSV op.

\* in verband met de coronacrisis gelden er momenteel afwijkende eisen rondom herregistratie. Zie hiervoor [Beoordeling van je](https://www.venvn.nl/registers/verpleegkundig-specialisten-register/herregistratie/beoordeling/)  [portfolio | V&VN \(venvn.nl\)](https://www.venvn.nl/registers/verpleegkundig-specialisten-register/herregistratie/beoordeling/)

### 4. Aan de slag als moderator

Nadat je aanmelding is verstuurd, wordt deze gecontroleerd. Mochten er gegevens onduidelijk zijn of ontbreken, dan zul je hiervan op de hoogte worden gesteld.

Zodra je aanmelding is goedgekeurd en verwerkt, zul je in je 'Mijn V&VN-account' onder de categorie 'Mijn Registers' de knop 'Meer' rechts naast je Verpleegkundig Specialisten Register vinden. Op de pagina die opent kun je bijeenkomsten opvoeren, maar ook al je opgevoerde bijeenkomsten inkijken.

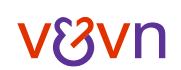

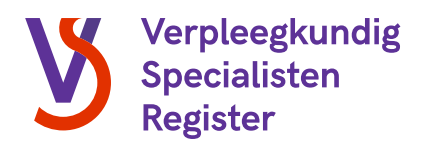

Via de knop 'Opvoeren intercollegiale toetsing' kun je een bijeenkomst opvoeren. Als moderator voer je binnen 10 werkdagen de presentie voor de deelnemers van de bijeenkomst op. Je doet dit op de volgende manier:

- Allereerst vul je algemene informatie in over de bijeenkomst, zoals de titel (of onderwerp) van de bijeenkomst, de begin- en eindtijd en de tijdsduur.
- Vervolgens vul je aan de hand van BIG-nummers de deelnemers van de toetsgroep in, je eigen BIG-nummer staat automatisch al ingevoerd.
- Daarna volgt het invullen van de CanMEDS-rollen, hierbij is het belangrijk dat je de 100% verdeelt over maximaal 5 rollen.
- Tot slot heb je de mogelijkheid om alle ingevoerde gegevens te controleren. We raden je aan dit goed te doen, want na het insturen kunnen de gegevens niet meer worden gewijzigd door jou.

Is er toch per ongeluk iets fout gegaan en moet er een wijziging worden doorgevoerd? Dit kan door contact op te nemen met de RSV via (030) 291 90 50 of via [registers@venvn.nl.](mailto:registers@venvn.nl)

### 5. Jaarlijkse 'opfris' e-learning

Om ervoor te zorgen dat je goed op de hoogte blijft van alle eisen en procedures en van eventuele wijzigingen rondom intercollegiale toetsing, volg je ieder jaar een 'opfris' e-learning. Deze e-learning is qua omvang even groot als de oorspronkelijke e-learning en kun je na afronding eenvoudig opvoeren in je Mijn V&VN-account. De Registratiecommissie stuurt je automatisch een herinneringsmail met link naar de e-learning zodra het jaar (bijna) voorbij is, zodat je dit niet zelf hoeft te controleren.

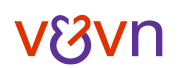

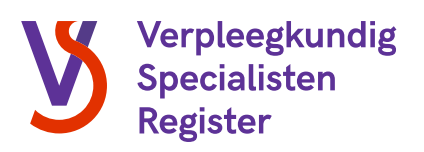

## 6. Factsheet intercollegiale toetsing

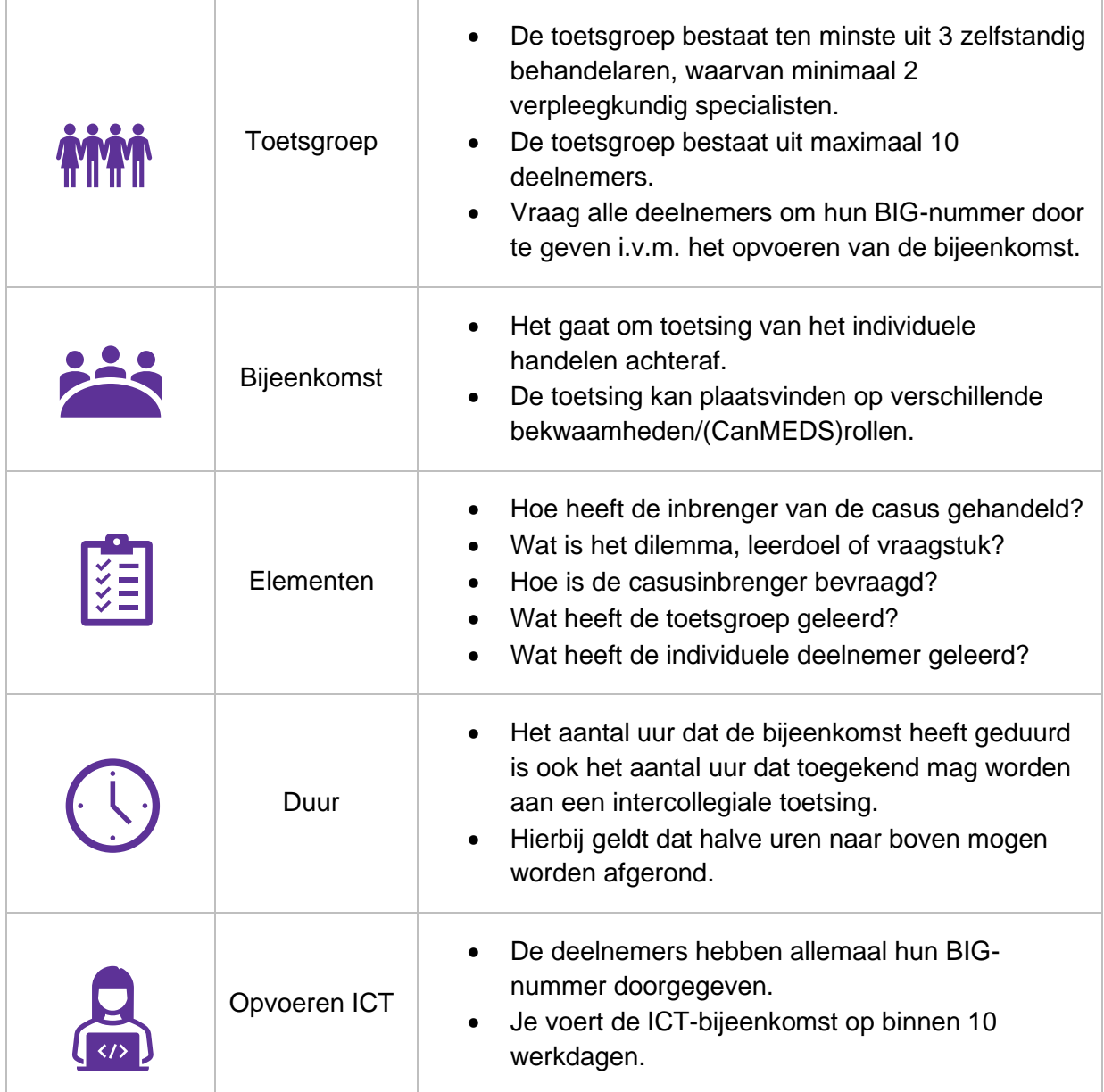

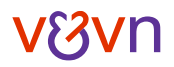